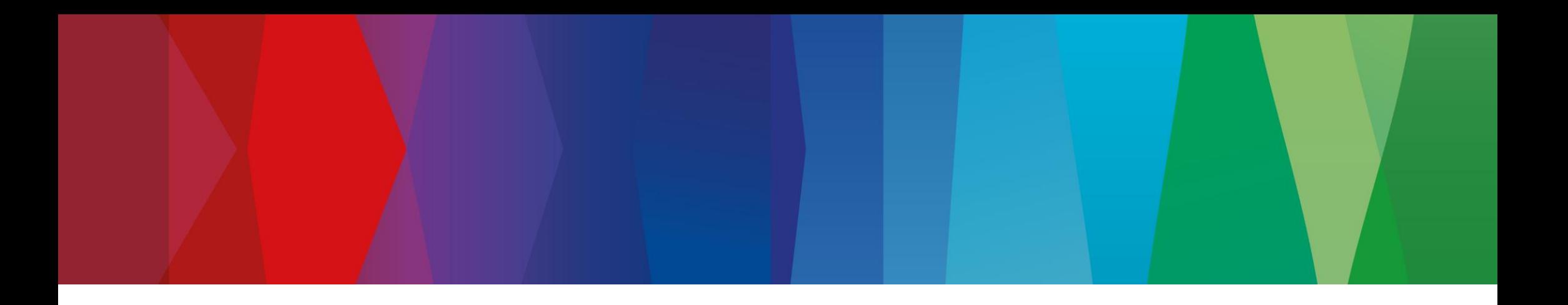

# **Click Guide**

WEB\_ASN\_PACK\_1\_EN

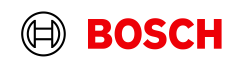

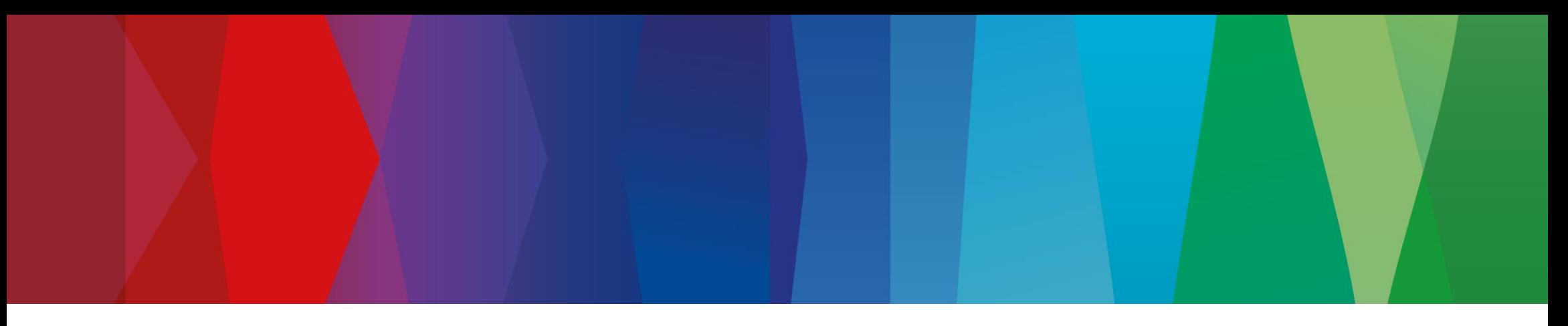

## **Content**

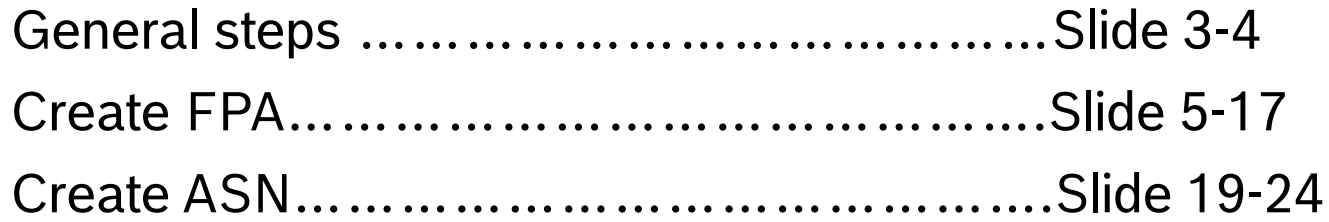

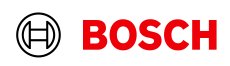

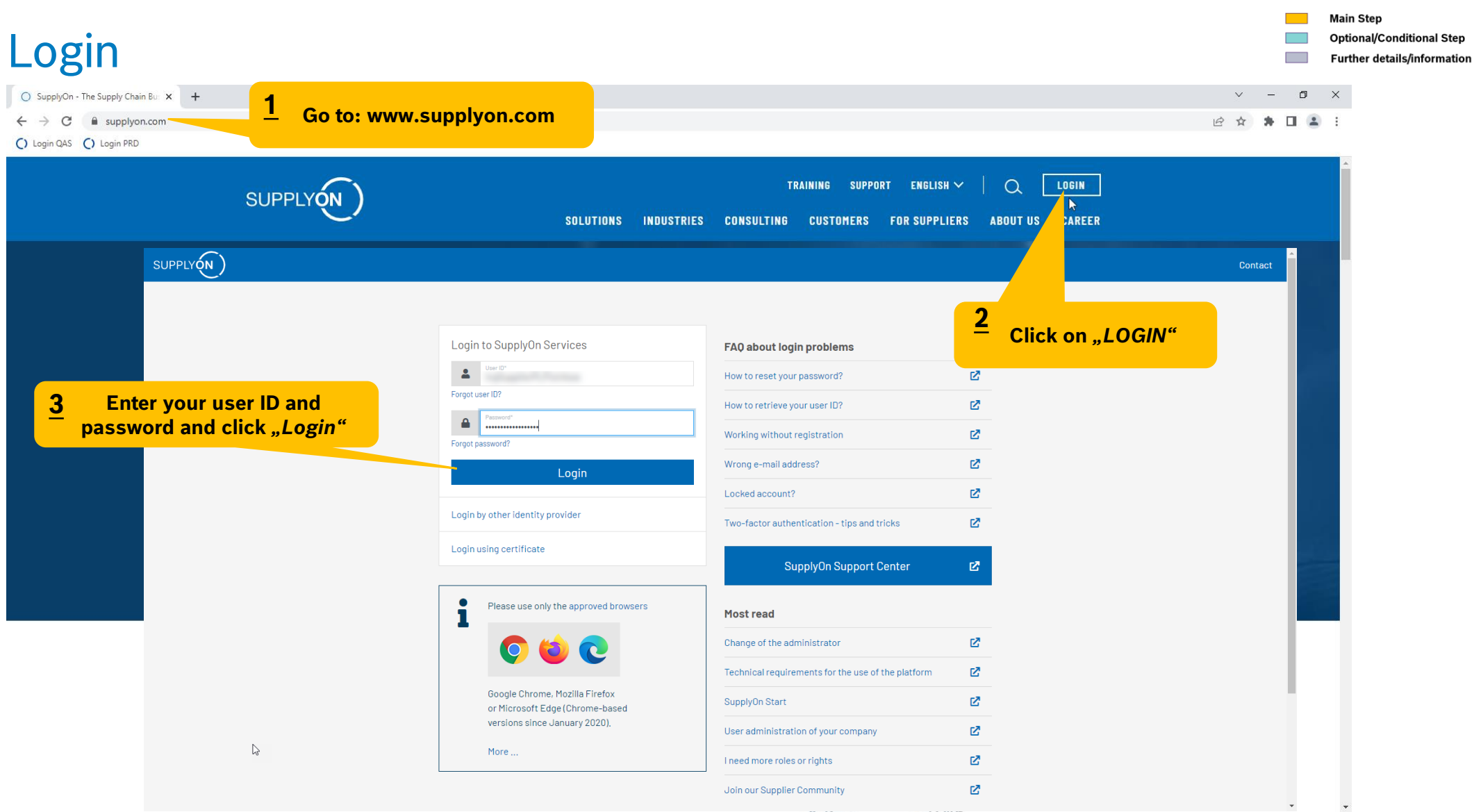

#### **Internal** | GS/PSD33 | 2023-02-28 © Robert Bosch GmbH 2023. All rights reserved, also regarding any disposal, exploitation, reproduction, editing, distribution, as well as in the event of applications for industrial property rights.

A.

## Supply Chain Collaboration

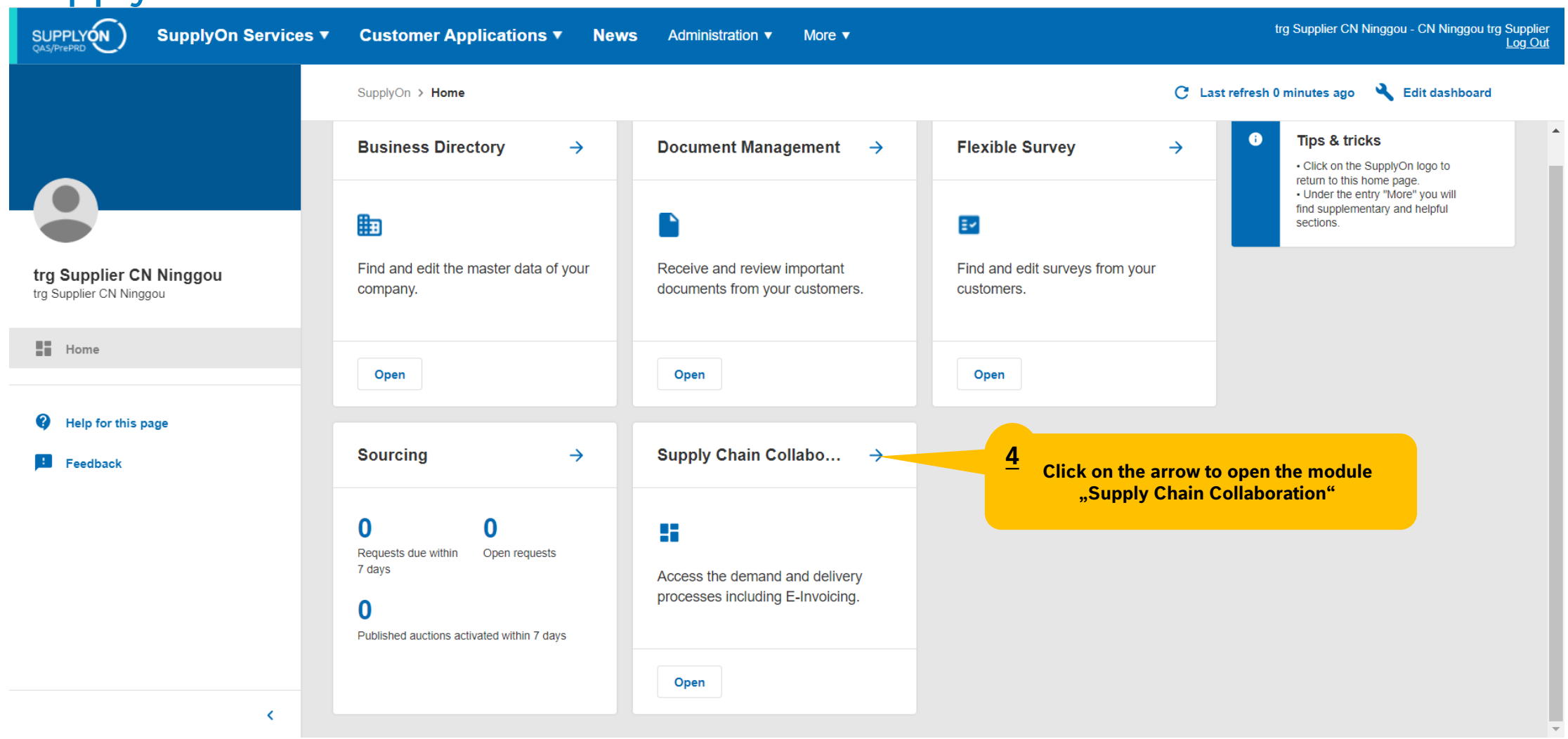

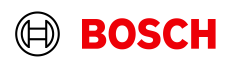

**Main Step** 

**Optional/Conditional Step** Further details/information

## Create FPA

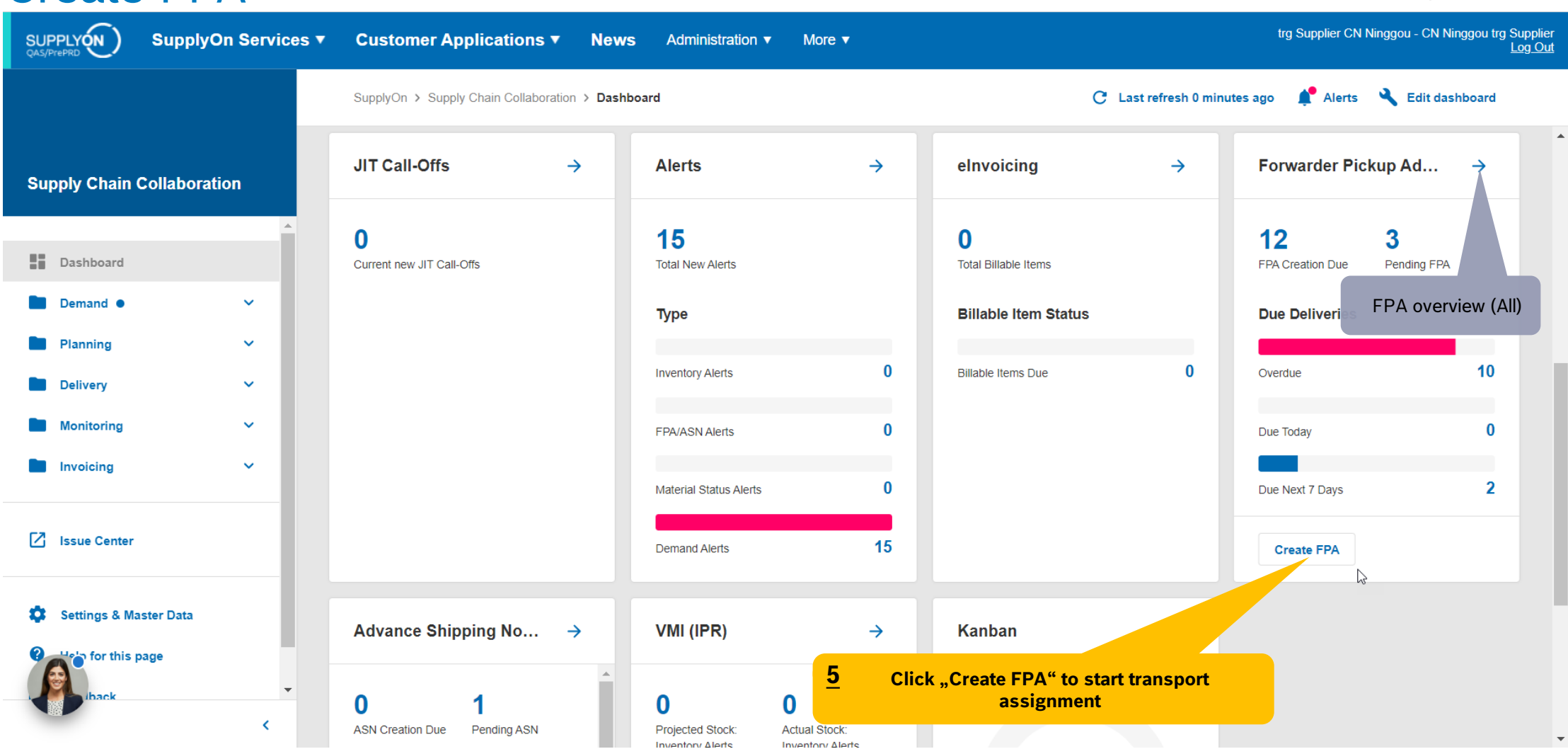

#### **Internal** | GS/PSD33 | 2023-02-28

© Robert Bosch GmbH 2023. All rights reserved, also regarding any disposal, exploitation, reproduction, editing, distribution, as well as in the event of applications for industrial property rights.

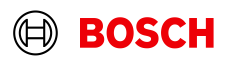

**Main Step** 

**Optional/Conditional Step** Further details/information

## Select plant and create FPA

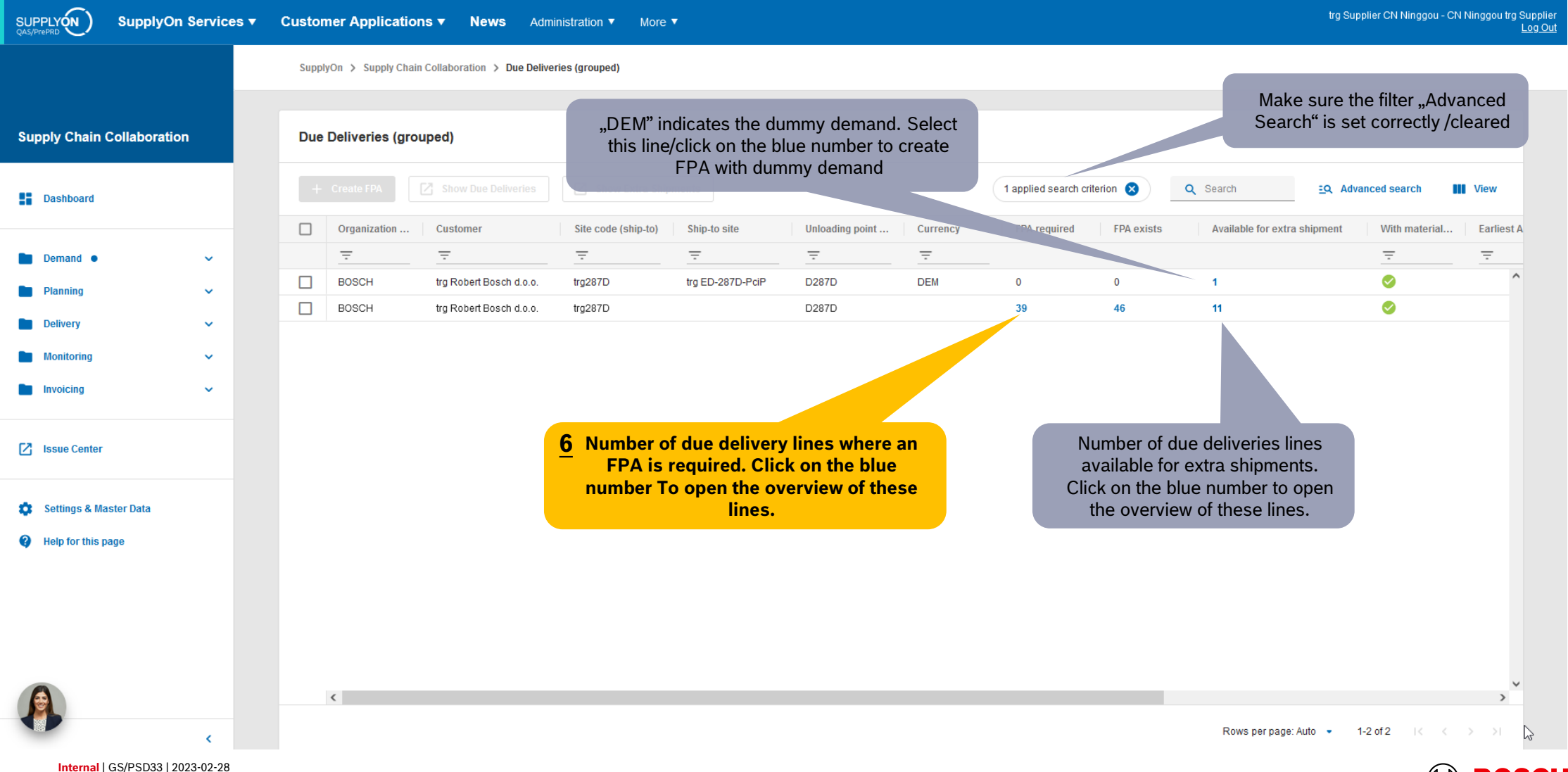

**Main Step** 

**Optional/Conditional Step Further details/information** 

## Select Due Deliveries Line(s)

SUPPLYON trg Supplier CN Ninggou - CN Ninggou trg Supplier **SupplyOn Services ▼ Customer Applications ▼ News** Administration ▼ More  $\blacktriangledown$ Log Out SupplyOn > Supply Chain Collaboration > Due Deliveries Overview **Click "Create FPA" 8** If you didn't find the order you **Supply Chain Collaboration Due Deliveries** want, please clear the criteria **Create FPA** 4 applied search criteria  $\overline{\mathbf{Q}}$  . Search **Download EQ** Advanced search **III** View 42 **Dashboard** D **Delivered outside SupplyOn** 1 row selected Demand <sup>@</sup>  $\hat{ }$ Site code (S... Ship-to П **Material (Customer)** Material Descr. (Custo... Ship-to site **Unloading Point (... Delivery Date Pickup Date** Orders 1390502104 Sealing cap trg287D Pecinci Pla. D287D 2023/06/12 18:00 2023/06/09 00:00 **Scheduling Agreement** 1390210023 O-Ring trg287D Pecinci Pla. D287D 2023/06/19, 18:00 2023/06/16, 00:00  $\Box$ 3390312087 Pecinci Pla. D287D 2023/06/22 18:00 2023/06/21, 00:00 **Delivery Forecast Select the line(s) to be delivered**  $\Box$ 3390502159 Pecinci Pla. D287D 2023/06/26, 18:00 2023/06/23, 00:00 JIT Call-off **8** 139021002 Pecinci Pla. D287D 2023/06/26, 18:00 2023/06/23, 00:00 One FPA = one shipment = one bill of lading  $\Box$ 13902100 Pecinci Pla. D287D 2023/07/03, 18:00 2023/06/30, 00:00 Kanban If you have multiple orders need ship together to one plant, please select multiple lines hereП 03994003 Pecinci Pla. D287D 2023/07/07, 18:00 2023/07/06, 00:00 **Schedule Response** 1390502104 trg287D Pecinci Pla. D287D 2023/07/10, 18:00 2023/07/07, 00:00 Sealing cap **Planning** Þ. Rows per page: Auto •  $1-8$  of 23  $\rightarrow$  $\rightarrow$  $\epsilon$ 

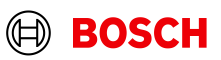

**Main Step** 

**Optional/Conditional Step Further details/information** 

## Select FPA Positions

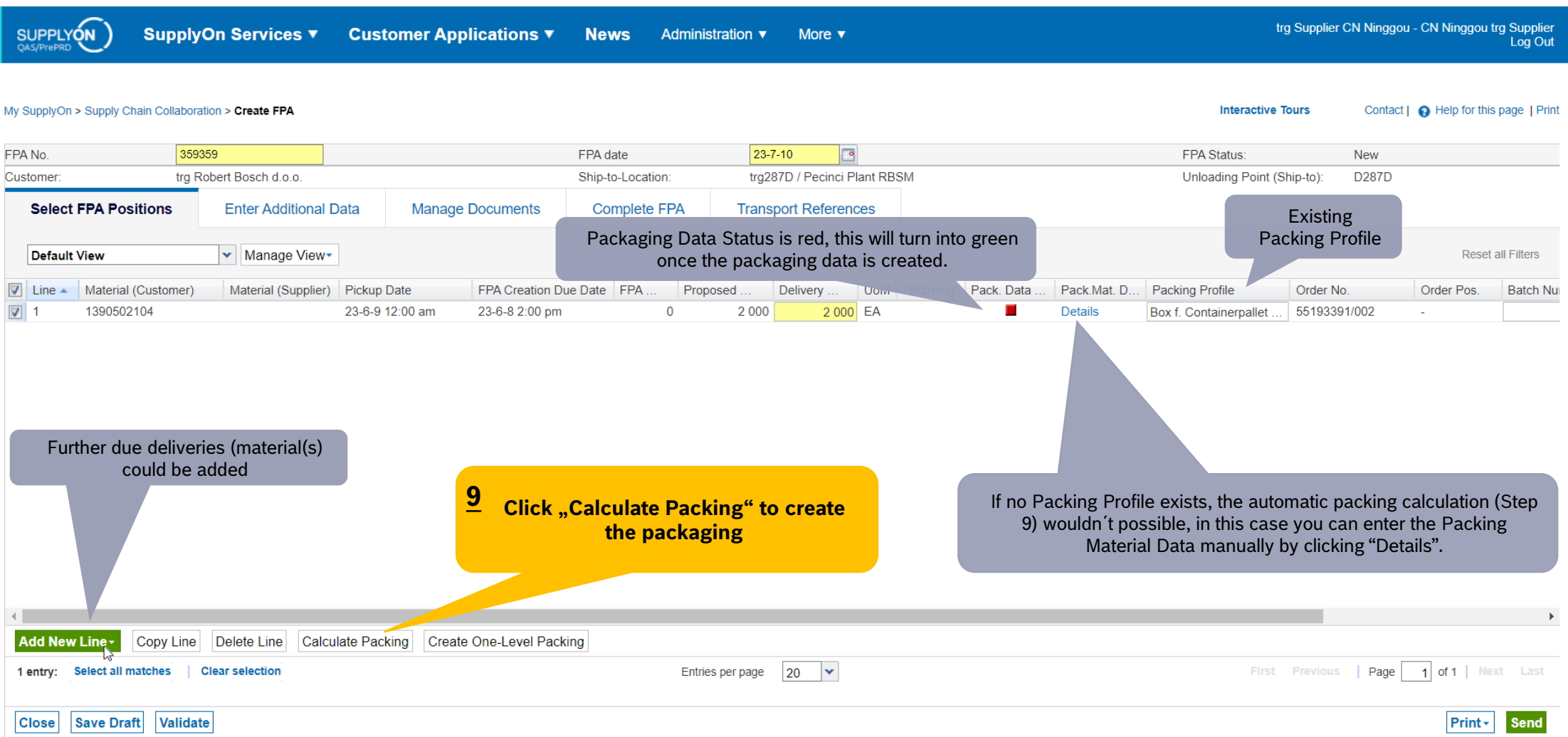

#### **Internal** | GS/PSD33 | 2023-02-28

© Robert Bosch GmbH 2023. All rights reserved, also regarding any disposal, exploitation, reproduction, editing, distribution, as well as in the event of applications for industrial property rights.

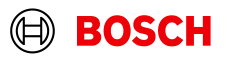

**Main Step Optional/Conditional Step Further details/information** 

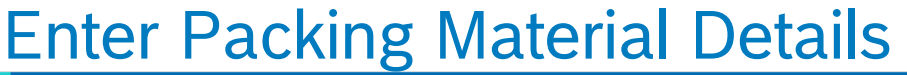

**Customer Applications ▼** 

**News** 

Administration ▼

More  $\blacktriangledown$ 

**Interactive Tours** 

trg Supplier CN Ninggou - CN Ninggou trg Supplier Log Out

Contact | A Help for this page | Print

#### My SupplyOn > Supply Chain Collaboration > Create FPA

SupplyOn Services ▼

**SUPPLYON** 

359359  $23 - 7 - 10$  $\sqrt{2}$ FPA No. FPA date FPA Status: **New** Customer trg Robert Bosch d.o.o. Ship-to-Location: trg287D / Pecinci Plant RBSM Unloading Point (Ship-to): **D287D Select FPA Positions Enter Additional Data Manage Documents Complete FPA Transport References Default View** v | Manage View Reset all Filters  $\boxed{\triangledown}$  Line  $\blacktriangle$  Material (Customer) Material (Supplier) Pickup Date FPA Creation Due Date FPA Proposed Delivery. UoM Warning Pack. Data Pack.Mat. D... Packing Profile Order No. Order Pos. **Batch Nu**  $\sqrt{3}$  1 1390502104 23-6-9 12:00 am 23-6-8 2:00 pm  $\Omega$ 2 0 0 0 2 000 EA ô **Details** Box f. Containerpallet 55193391/002 **11Enter the amount of packing material, and click the check box "One Level Pack". The quantity per packing will be** Packing Material Details (Single and Auvilian: Packe) **calculated automatically 10 Enter the packing** Material (Customer): 1390502104 Del. Note No.: De **material** Delivery Qty.: 2000 Packed Quantity: 2000 Com **Default View** age View -**Reset all Filters** Pack.Mat.No. (Cust.) Pack.Mat.Descr. (Cust.) Amount of Pack **Cay, per Pack.** One Level Pack Label Ident Label No. From Pack.Mat.No. (Supplier) Pack.Mat.Descr. (Supp.) Loading<sub>1</sub> **Box f. Containerpallet** Box f. Containerpallet 2000 V R  $\mathbf{s}$ 3000984 Inside **"Save and Close" <sup>12</sup> <sup>13</sup>** Label N° could be either generated **2** automatically (step 12<br> **Generate the Label Numbers** automatically (step 12) or entered **Add New Line Generate Label Numbers Save and Close** Delete Line  $10<sup>1</sup>$  $\overline{\mathbf{v}}$ Page 1 of 1 Next Last 1 entry: Select all matches **Clear selection** Entries per page First Previous

#### **Internal** | GS/PSD33 | 2023-02-28

**Main Step Optional/Conditional Step** Further details/information  $\sim$ 

## Optinal Step: Enter Additional Data

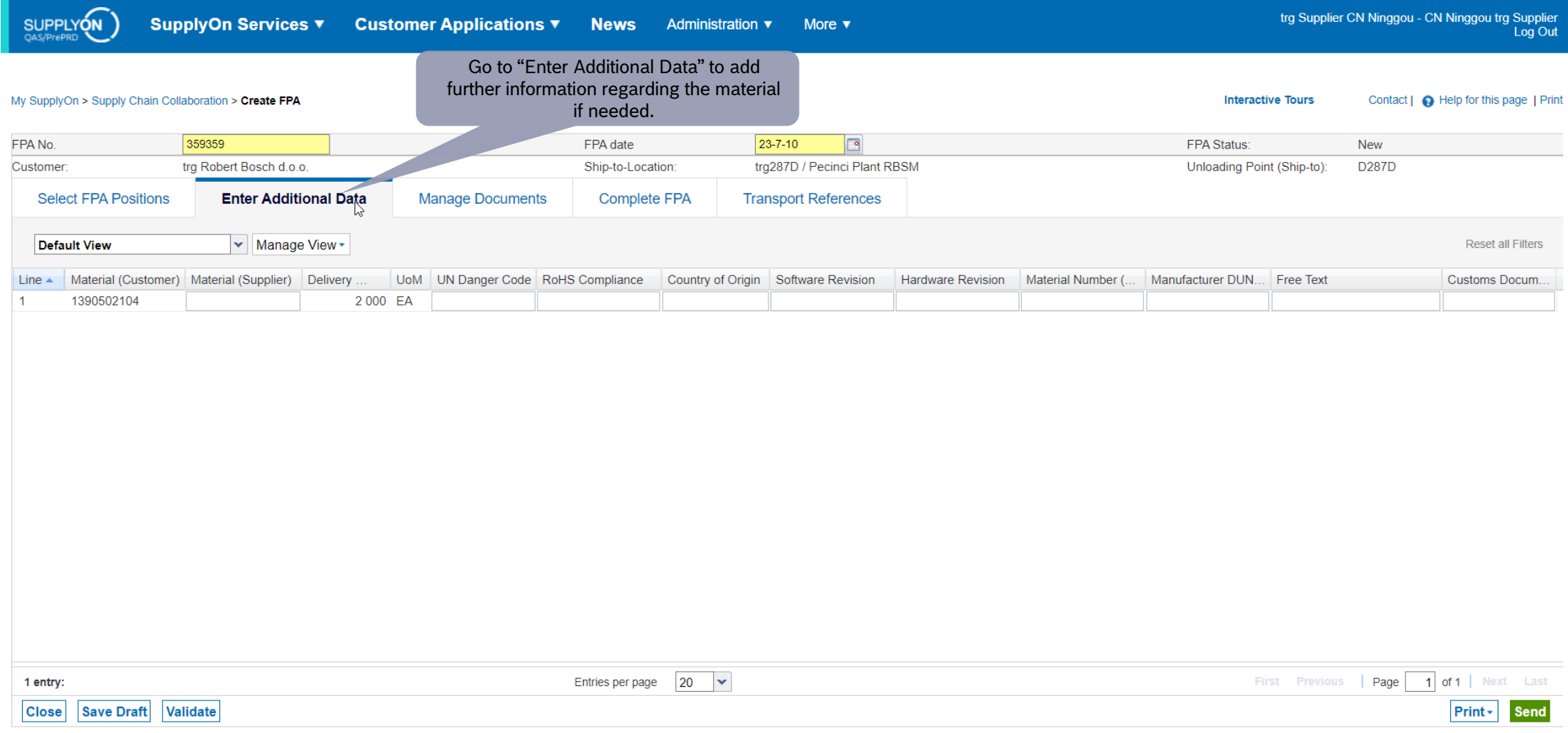

#### **Internal** | GS/PSD33 | 2023-02-28

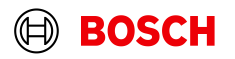

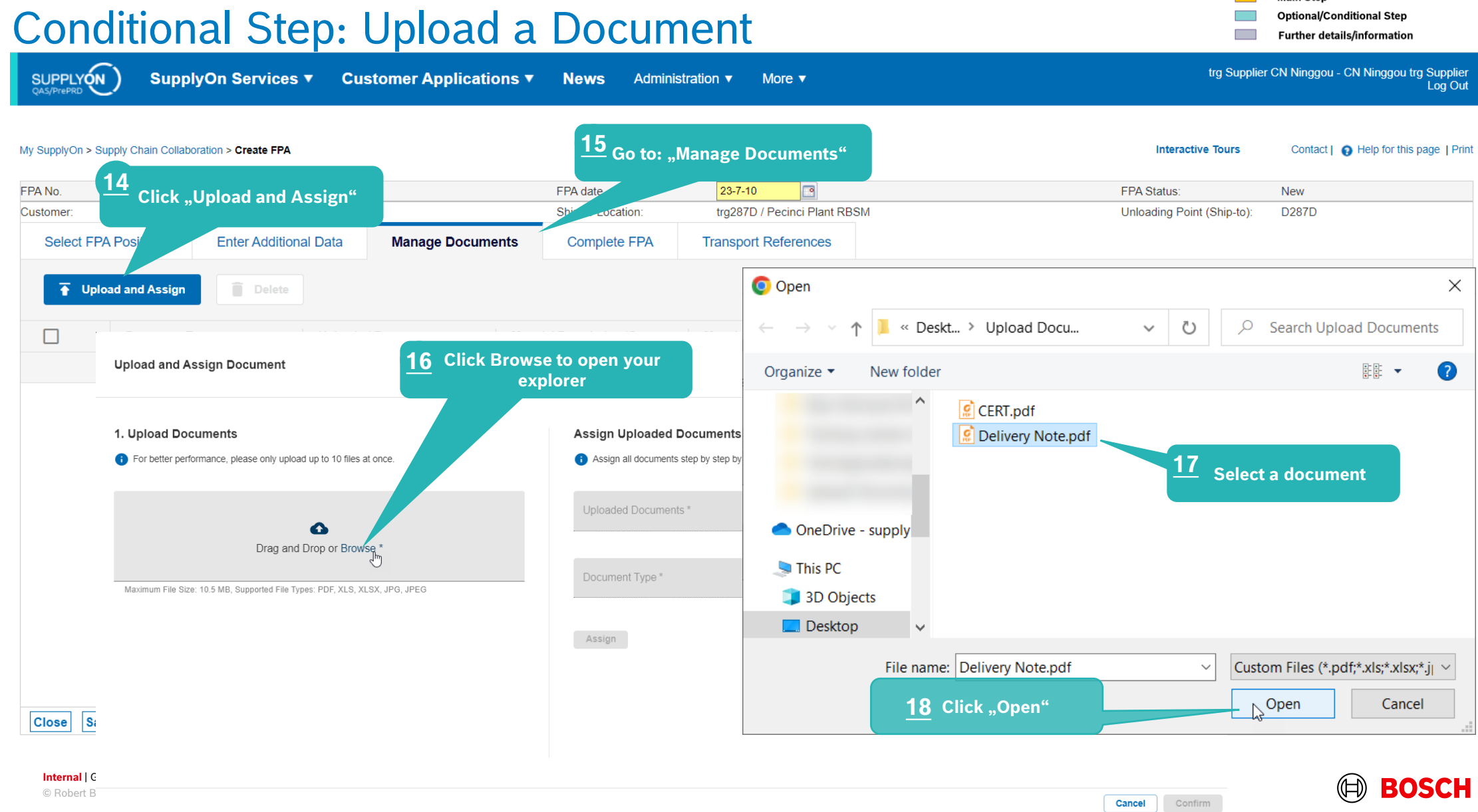

**Main Step** 

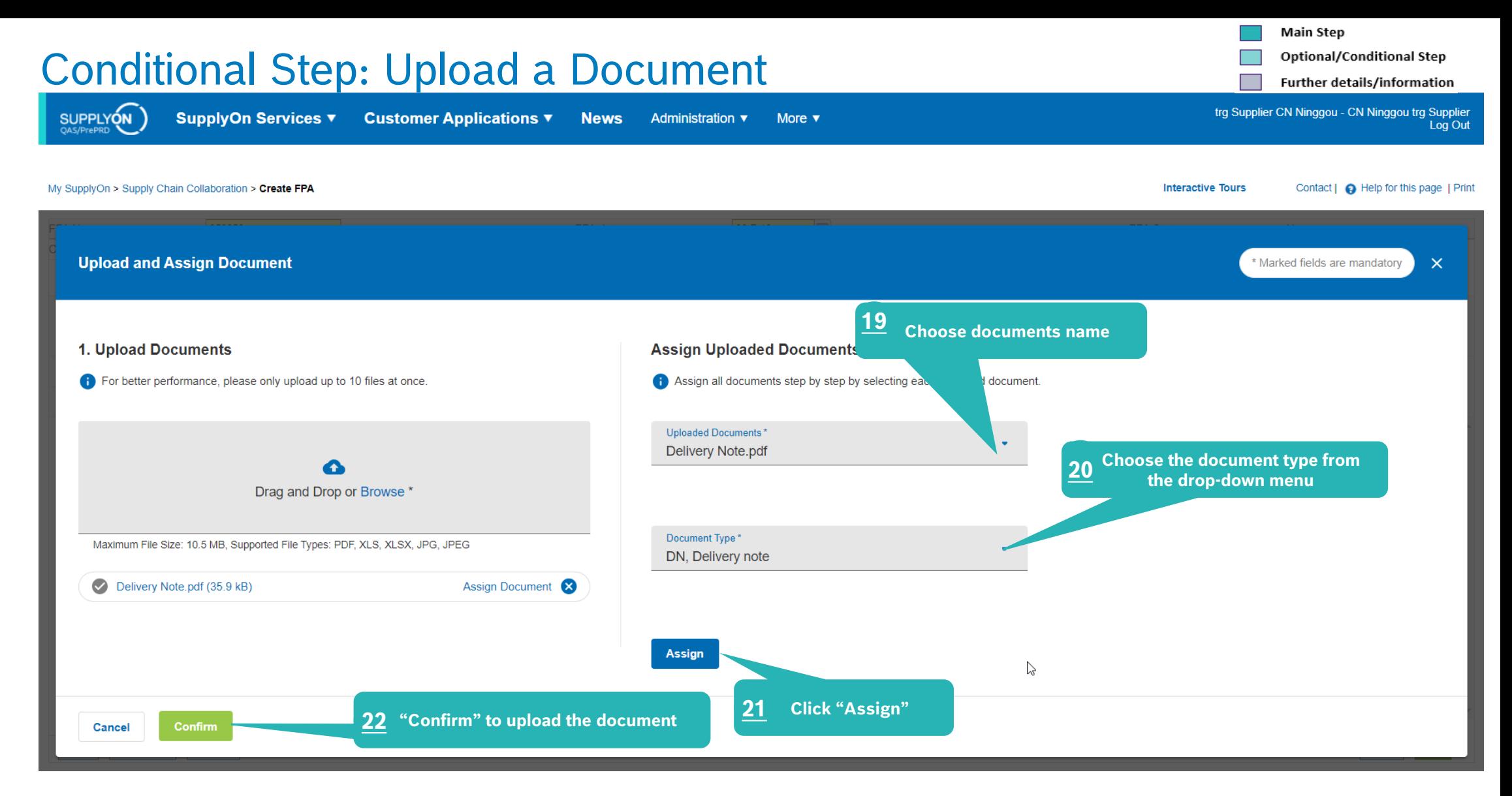

#### **Internal** | GS/PSD33 | 2023-02-28

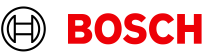

## Check the data and validate FPA

SupplyOn Services ▼ Customer Applications ▼ News Administration  $\blacktriangledown$ 

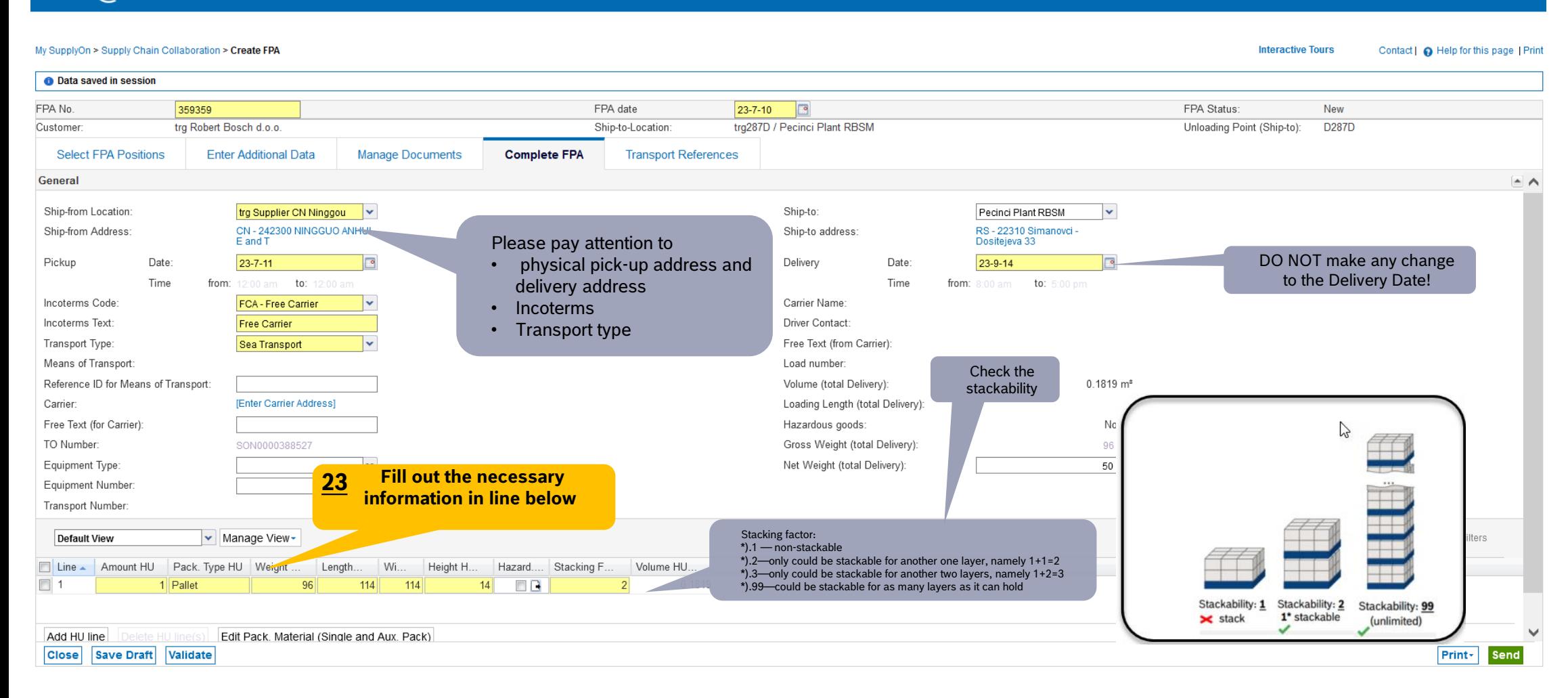

More  $\overline{\mathbf{v}}$ 

#### **Internal** | GS/PSD33 | 2023-02-28

SUPPLYON

© Robert Bosch GmbH 2023. All rights reserved, also regarding any disposal, exploitation, reproduction, editing, distribution, as well as in the event of applications for industrial property rights.

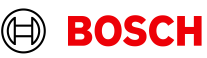

**Further details/information** 

trg Supplier CN Ninggou - CN Ninggou trg Supplie Log Out

**Main Step Optional/Conditional Step** 

## Enter Container Data and send FPA

**Main Step Optional/Conditional Step** Further details/information

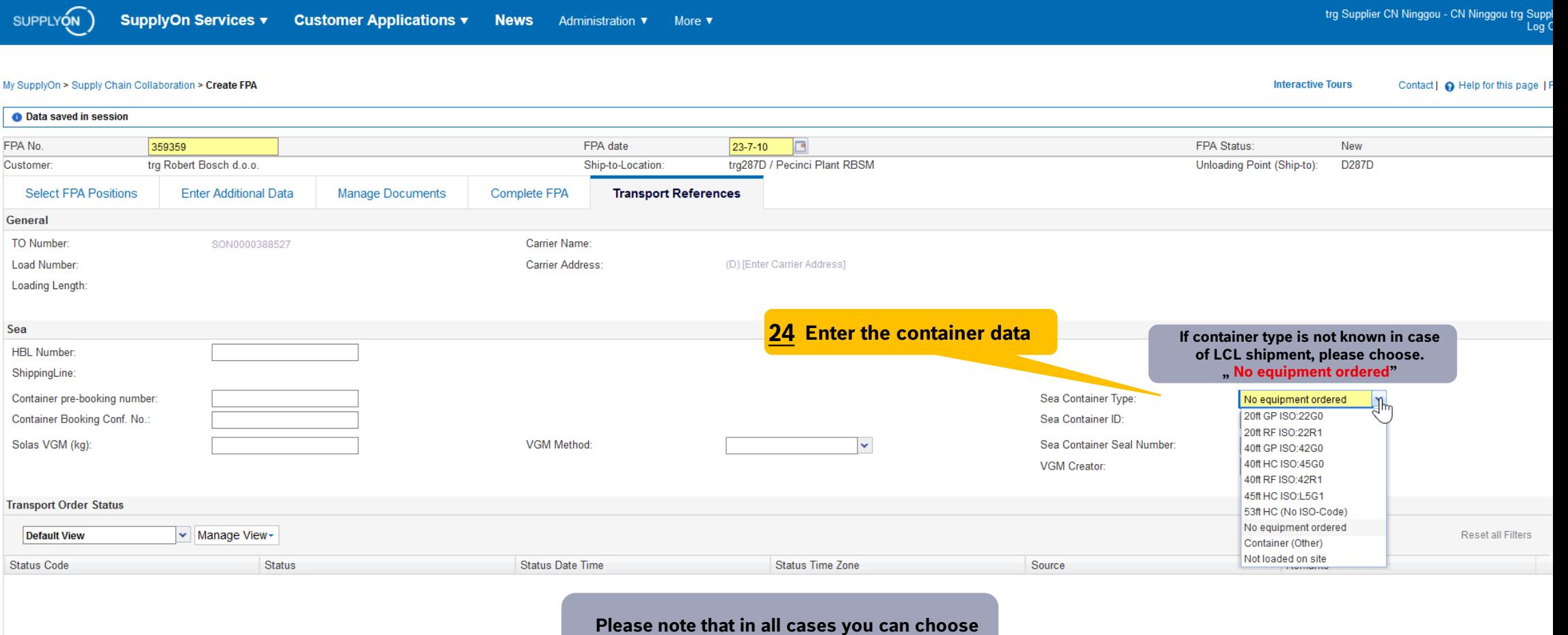

**only 1 container / 1 FPA!**

Save Draft Validate **Close** 

**Internal** | GS/PSD33 | 2023-02-28

© Robert Bosch GmbH 2023. All rights reserved, also regarding any disposal, exploitation, reproduction, editing, distribution, as well as in the event of applications for industrial property rights.

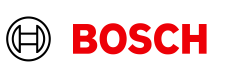

Print- Send

## Data Validate and Send FPA

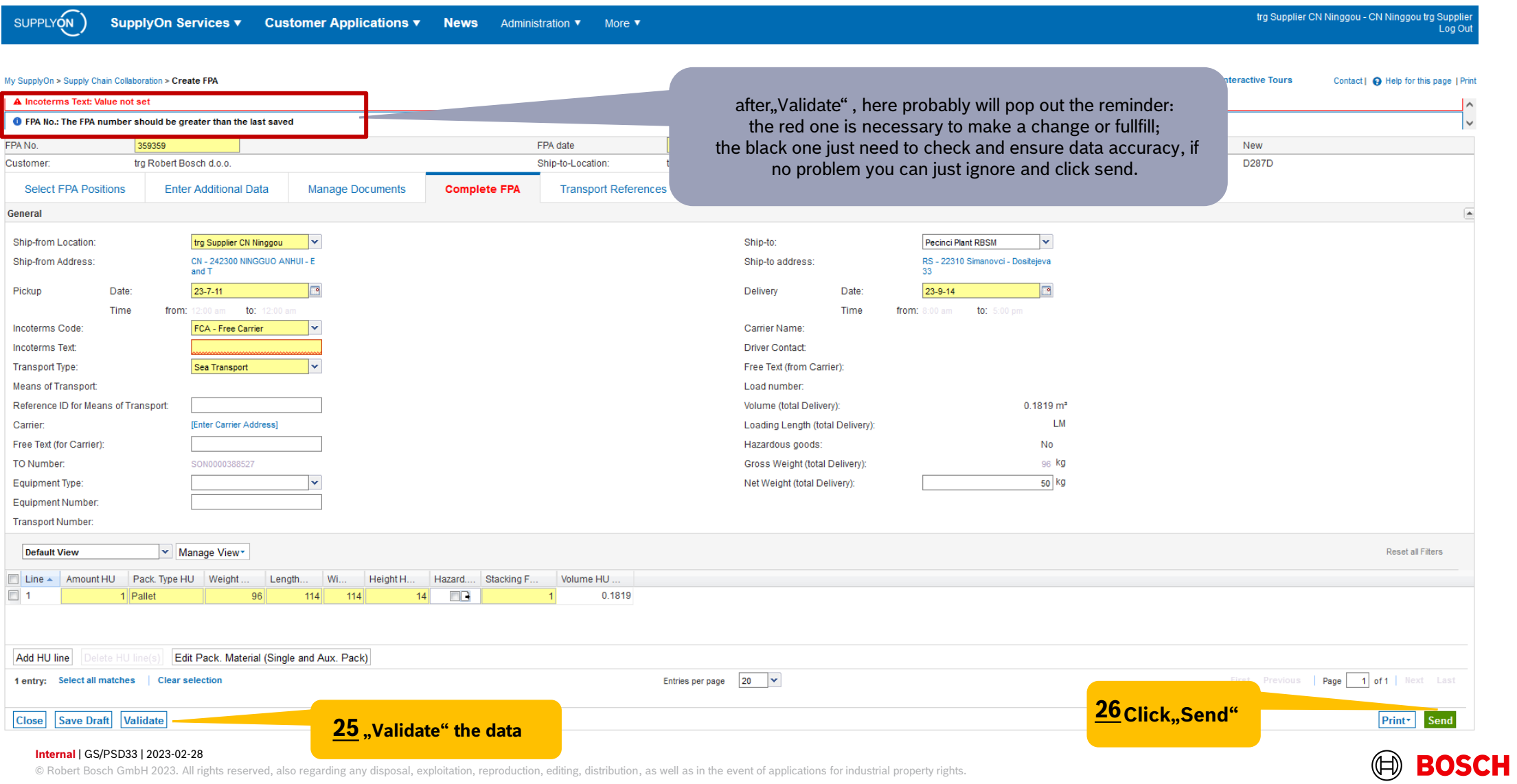

**Main Step** 

**Optional/Conditional Step** Further details/information

## FPA Overview

trg Supplier CN Ninggou - CN Ninggou trg Supplier SupplyOn Services ▼ **SUPPLYON Customer Applications ▼ News** Administration ▼ More  $\blacktriangledown$ Log Out Contact | A Help for this page | Print My SupplyOn > Supply Chain Collaboration > FPA Overview Selected FPAs were successfully deleted! Quick Search Advanced Search **Hide Search Area** My Search Profiles  $\checkmark$ Add line | Delete line ▼ Manage View Search Reset Click on the FPA number and open the  $\gamma$ print screen in order to print the Transport The FPA is sent **FPA FPA Position(s)** Labelssuccessfully **Default View** v | Manage View Customer Customer site Ship-to site **Transportation Mo Unloading Point** Ship-To Address Delivery Date/Time Ship-from Location FPA No. Source **FPA** Status **Attachment Status**  $\qquad \qquad \qquad$ trg Robert Bosc. trg ED-287D-PciP Sea Transport **D287D** Pecinci Plant RBS. 23-7-13 8:00 am. trg Supplier CN Ni...  $\checkmark$ 359359 **Delivery Instruction** Sent  $\qquad \qquad$ trg Robert Bosc. trg ED-287D-PciP Sea Transport D287D Pecinci Plant RBS. 23-7-13 8:00 am... trg Supplier CN Ni... 359319 **Delivery Instruction** Sent  $\checkmark$  $\overline{C}$ tra Robert Bosc... trg ED-287D-PciP Sea Transport D287D Pecinci Plant RBS.. 23-7-13 8:00 am... trg Supplier CN Ni... v 359302 **Delivery Instruction**  $\qquad \qquad \qquad$ Turq Robert Bosc... trg ED-287D-PciP Sea Transport D287D Pecinci Plant RBS... 23-7-12 8:00 am... trg Supplier CN Ni... ↓ 359212 **ASN** tra ED-287D-PciP D287D **ASN**  $\qquad \qquad$ tra Robert Bosc... Sea Transport  $\qquad \qquad$ tra Robert Bosc... tra ED-287D-PciP Sea Transport D287D lent Once the FPA is successfully sent, the Transport Labels will be generated trg Robert Bosc... trg ED-287D-PciP D287D **SN**  $\qquad \qquad$ Sea Transport in the Transport Management System*(this could take few minute*s). trg Robert Bosc... trg ED-287D-PciP Sea Transport D287D lent  $\qquad \qquad$ Transport Labels can be printed when this icon appears.

Upload ASN based on FPA + | Delete FPA | Cancel FPA | Reopen FPA **Back** Create FPA (via Due Del. - grouped) Upload FPA -Download -FPA Details / Edit 1 of 1 | Next Last 8 matches of 8 entries: Select all matches **Clear selection** Entries per page 50 × First Previous Page

#### **Internal** | GS/PSD33 | 2023-02-28

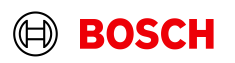

## Print the Transport Labels

trg Supplier CN Ninggou - CN Ninggou trg Supplier **SUPPLYON SupplyOn Services ▼ Customer Applications ▼ News** Administration ▼ More  $\blacktriangledown$ Log Out My SupplyOn > Supply Chain Collaboration > Display FPA **Interactive Tours** Contact | A Help for this page | Print FPA No. 359359 FPA date  $23 - 7 - 10$ **FPA Status:** Sent  $\Box$  $\times$ Customer trg Robert Bosch d.o.o. Ship-to-Location: trg287D / Pecinci Plant RBSM  $Q$  $\Box$  $2$  of 10  $-+$ **Select FPA Positions Enter Additional Data Manage Documents Complete FPA Transport References** M **THE REAL Default View** v | Manage View all Filters energia  $\overline{\mathsf{v}}$  $Line -$ Material (Customer) Material (Supplier) Pickup Date FPA Creation Due Date FPA Proposed **Delivery UoM** Warning Pack, Data Pack.Mat. D. **Batch Nu**  $\overline{v}$ 1390502104 23-6-9 12:00 am 23-6-8 2:00 pm  $\Omega$ 2 0 0 0 2 000 EA ۸ **Details** Euro-<br>I Salet <u> Herman Barnett (</u>  $0.1818$ X **THEFT I**  $\overline{312}$  $\Box$  All bure<br>I'vilet **THE REAL** Handling Unit Label -------嬲 **THE REAL**  $\sum$ Package Label Shipping Order Delivery Note  $\sim$  $\Box$  Despatch List Transport Data Sheet Delivery Slip Supplier Click on *Print,* select *Transport-/CEP-Label* and *Print selection.* Kanban Card The printed labels could be taped on the corresponding handling units. **V** CEP-Label Select all matches | Clear selection **Eirst** Previous | Page 1 entry: You can also print this on ASN.Print selection **Close Save Documents** Validate Print -**Send** 

#### **Internal** | GS/PSD33 | 2023-02-28

© Robert Bosch GmbH 2023. All rights reserved, also regarding any disposal, exploitation, reproduction, editing, distribution, as well as in the event of applications for industrial property rights.

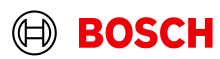

**Further details/information** 

**Optional/Conditional Step** 

**Main Step** 

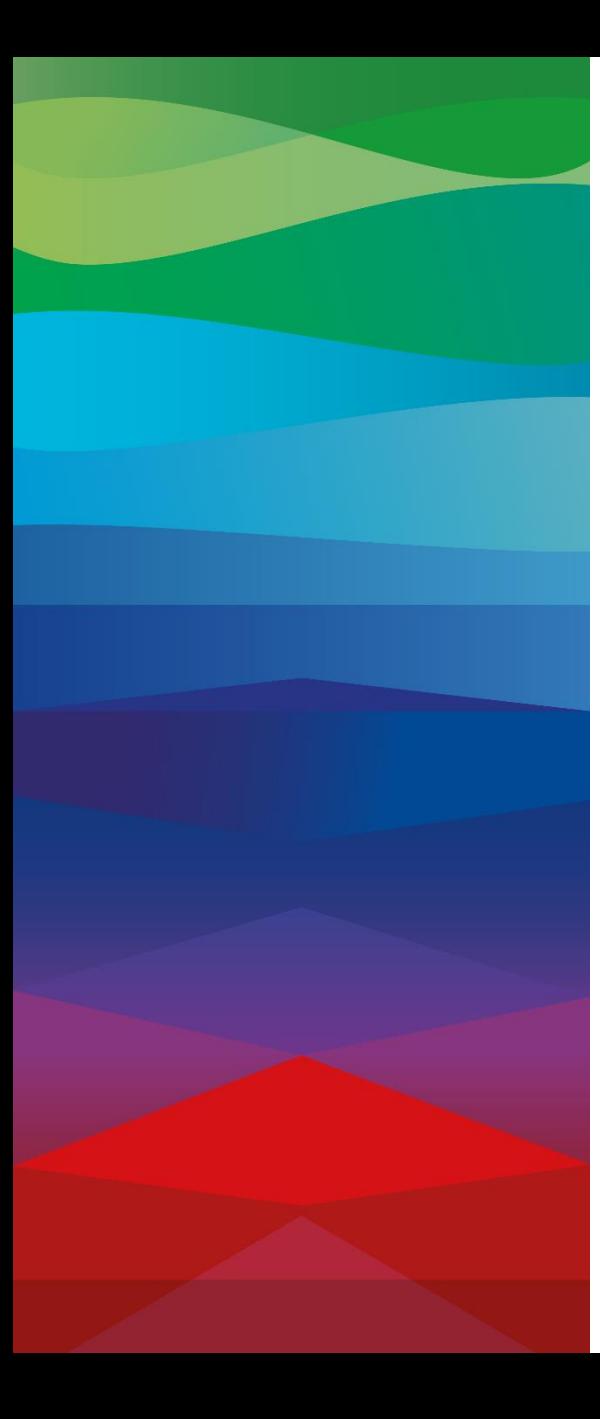

# **CHECKLIST**

#### **FPA**

The FPA is sent successfully, a transport order (TO) is generated automatically in the transport management system and the pickup is planned.

### **ASN**

ASN must be sent via SupplyOn after the collection is physically done to notify the pick-up.

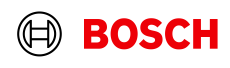

## Create ASN

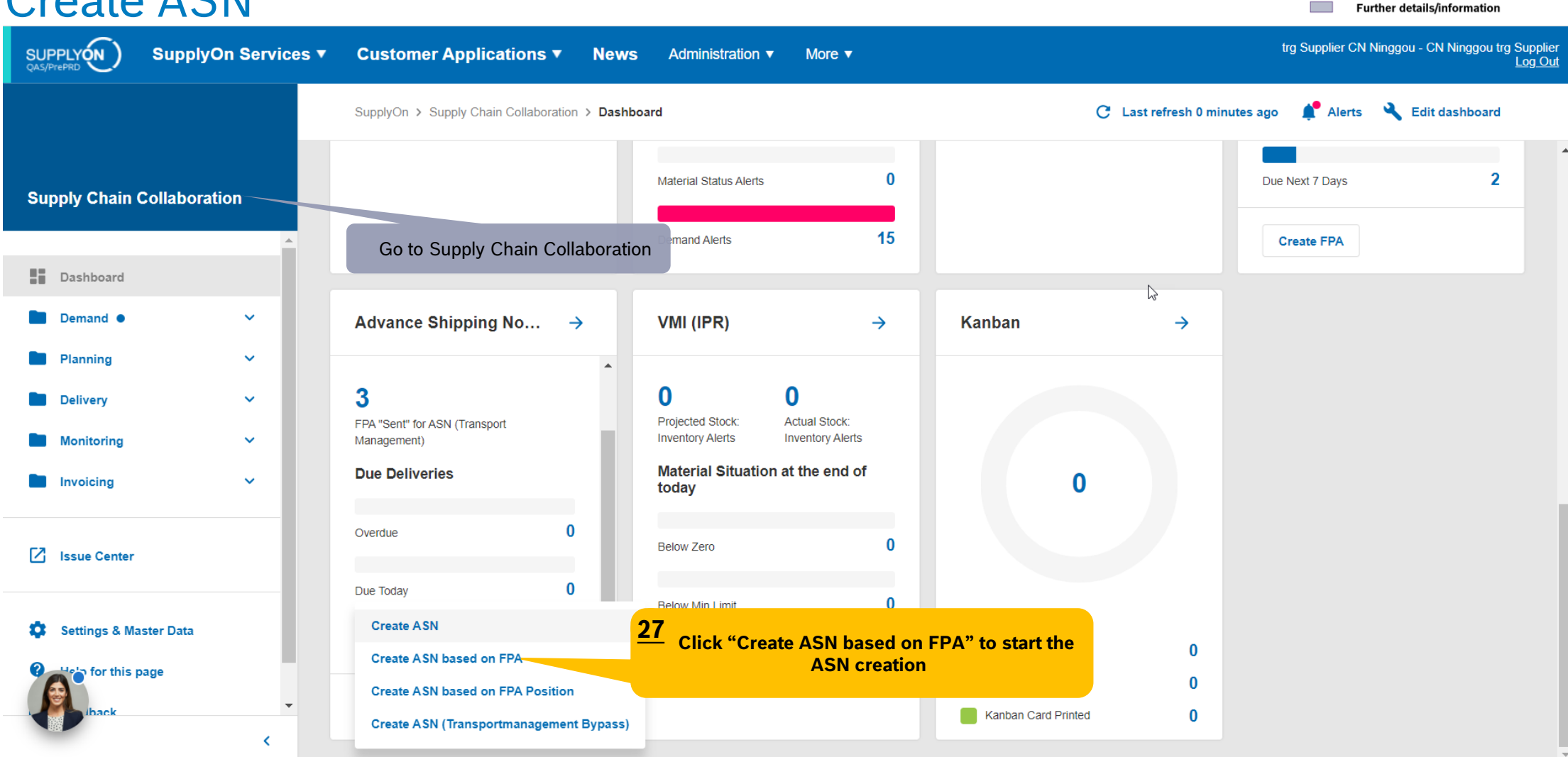

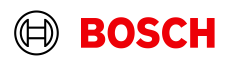

**Main Step** 

**Optional/Conditional Step** 

## Select FPA and create ASN

Further details/information SUPPLYON trg Supplier CN Ninggou - CN Ninggou trg Supplier SupplyOn Services ▼ **Customer Applications ▼ News** Administration ▼ More  $\blacktriangledown$ Log Out My SupplyOn > Supply Chain Collaboration > FPA Overview Contact | A Help for this page | Print Quick Search Advanced Search **Hide Search Area** Delete line My Search Profiles  $\overline{\mathbf{v}}$ **FPA Status**  $\vert \mathbf{v} \vert$  equal to  $\vert \mathbf{v} \vert$  Sent Manage View Add line | Delete line **TM Status**  $\vert \mathbf{v} \vert$  equal to  $\mathbf{v}$  Success Search Reset **FPA FPA Position(s)** ▼ Manage View **Reset all Filters Default View** Customer Customer site Ship-to site Transportation Mo. Unloading Point ... Ship-To Address Delivery Date/Time Ship-from Location Materi. FPA No. Source **FPA Status TM Status ASN Status ASN Date**  $\overline{\mathbb{R}}$ trg Robert Bosc... trg ED-287D-PciP Sea Transport D287D Pecinci Plant RBS. 23-7-13 8:00 am... Sent trg Supplier CN Ni...  $\checkmark$ 359359 Delivery Inst.. **Success** trg Rober trg ED-287D-PciP Sea Transport D287D Pecinci Plant RBS. 23-7-12 8:00 am... trg Supplier CN Ni... ✔ 359206 Delivery Inst.. Sent **Success** trg Robert Bosc... **MAZD\_PciP D287D** Pecinci Plant RBS. 23-7-10 8:00 am... trg Supplier CN Ni... ↓ Sea Transport 358989 Delivery Inst... Sent **Success 28** Select the FPA for which you want to **create an ASN Click "Create ASN" 29Back Create ASN** Page 1 of 1 3 matches of 9 entries: Entries per page 50  $\overline{\phantom{a}}$ 

#### **Internal** | GS/PSD33 | 2023-02-28

© Robert Bosch GmbH 2023. All rights reserved, also regarding any disposal, exploitation, reproduction, editing, distribution, as well as in the event of applications for industrial property rights.

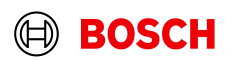

**Main Step** 

**Optional/Conditional Step** 

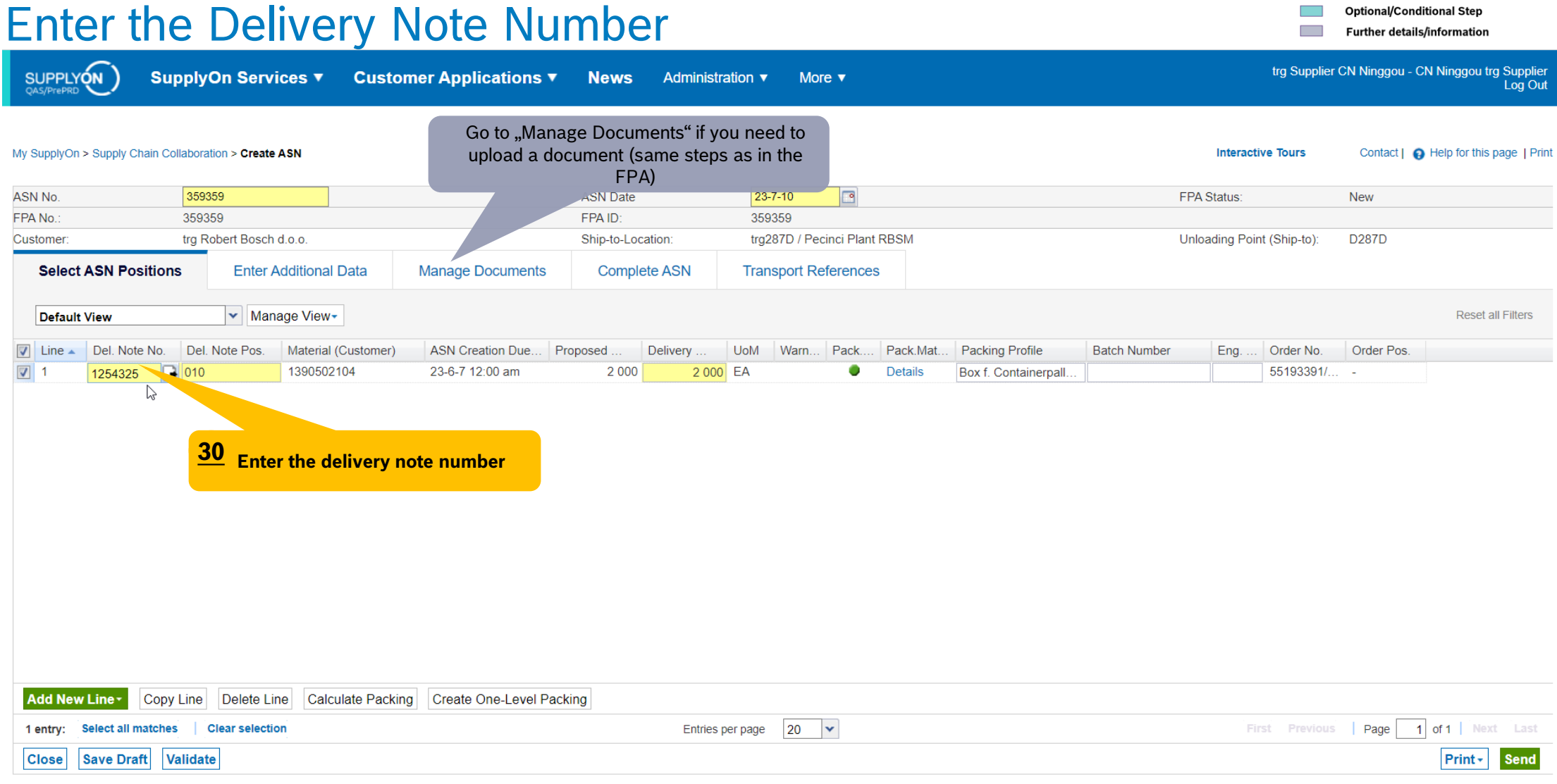

#### **Internal** | GS/PSD33 | 2023-02-28

© Robert Bosch GmbH 2023. All rights reserved, also regarding any disposal, exploitation, reproduction, editing, distribution, as well as in the event of applications for industrial property rights.

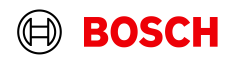

**Main Step** 

## Check complete ASN

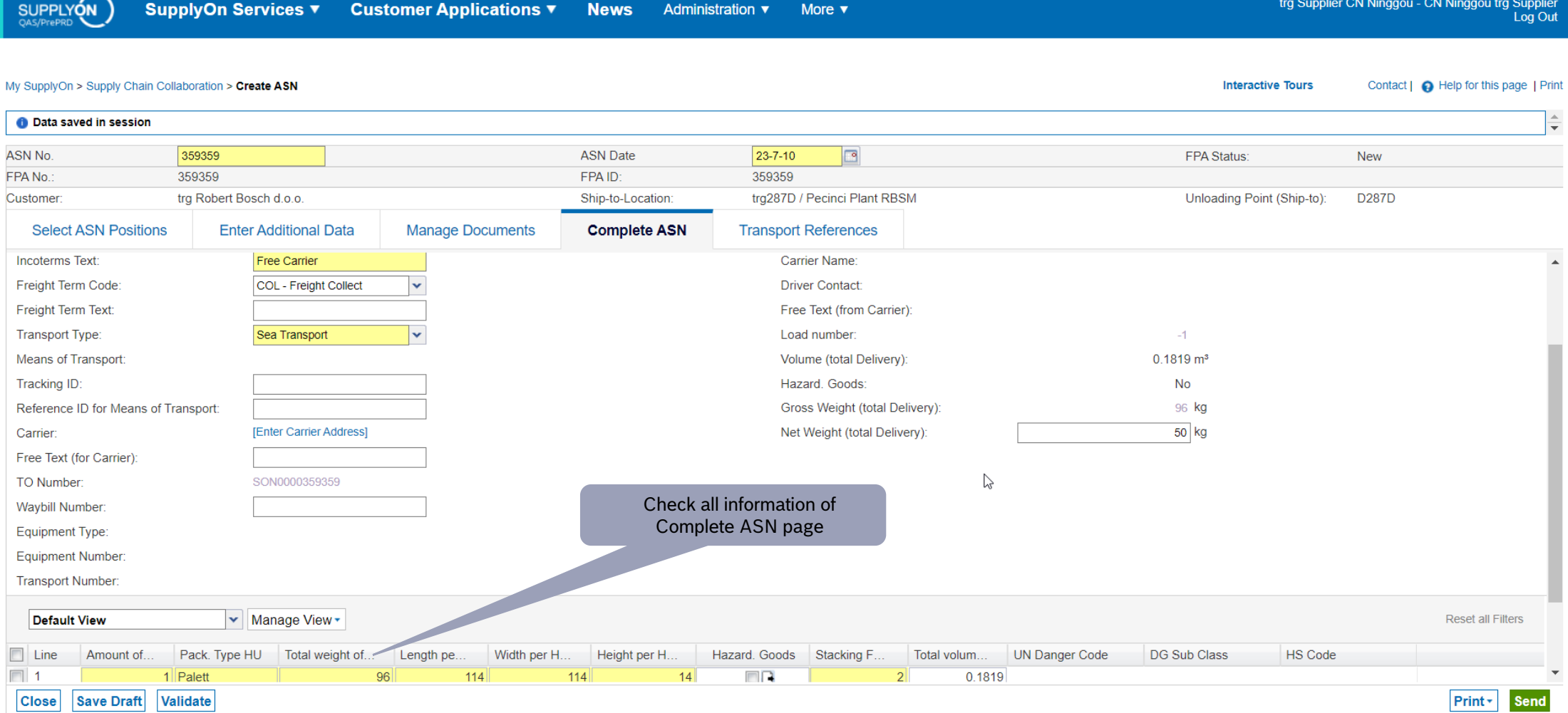

#### **Internal** | GS/PSD33 | 2023-02-28

© Robert Bosch GmbH 2023. All rights reserved, also regarding any disposal, exploitation, reproduction, editing, distribution, as well as in the event of applications for industrial property rights.

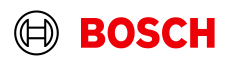

**Optional/Conditional Step** Further details/information **Contract** 

**Main Step** 

## Validate and send ASN

**BOSCH** 

Informative Tours

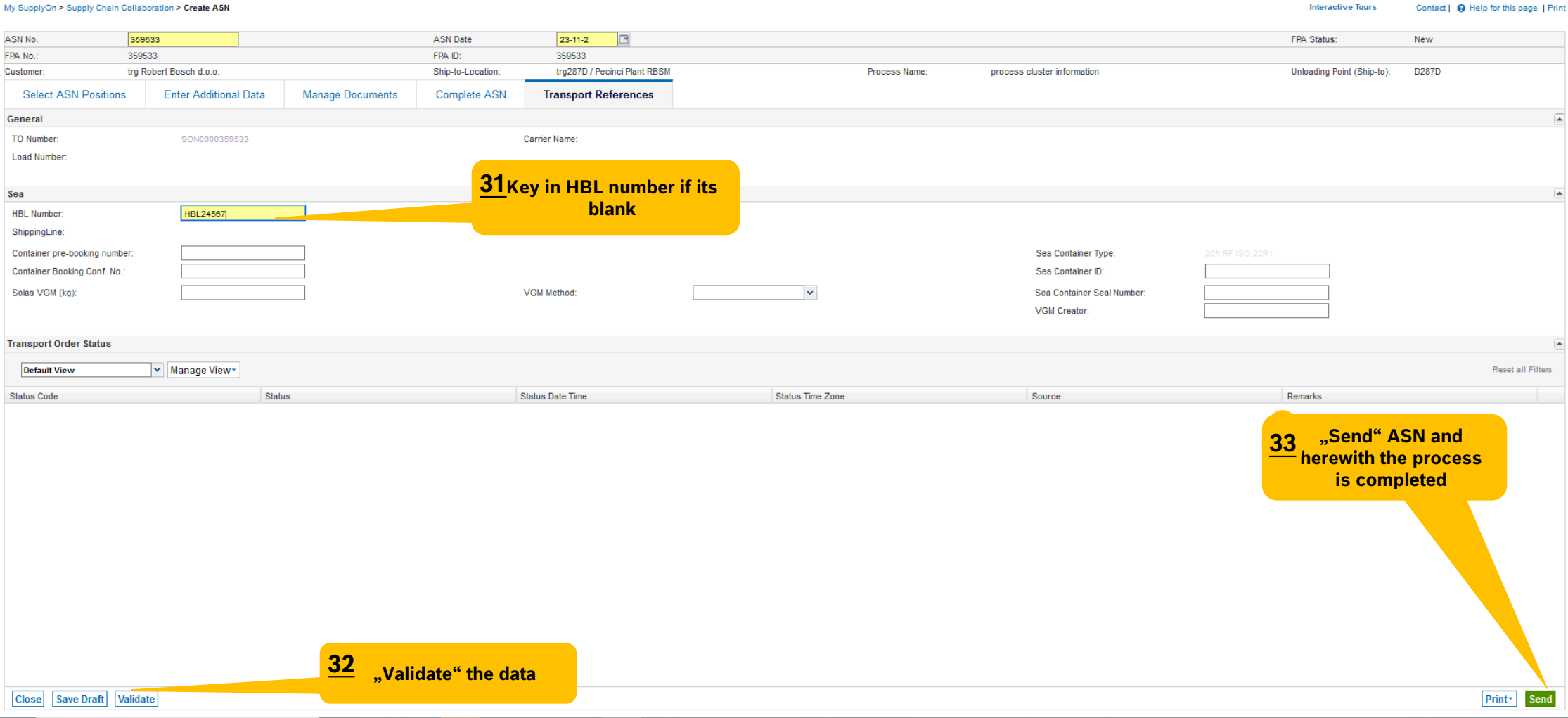

#### **Internal** | GS/PSD33 | 2023-02-28

## ASN overview

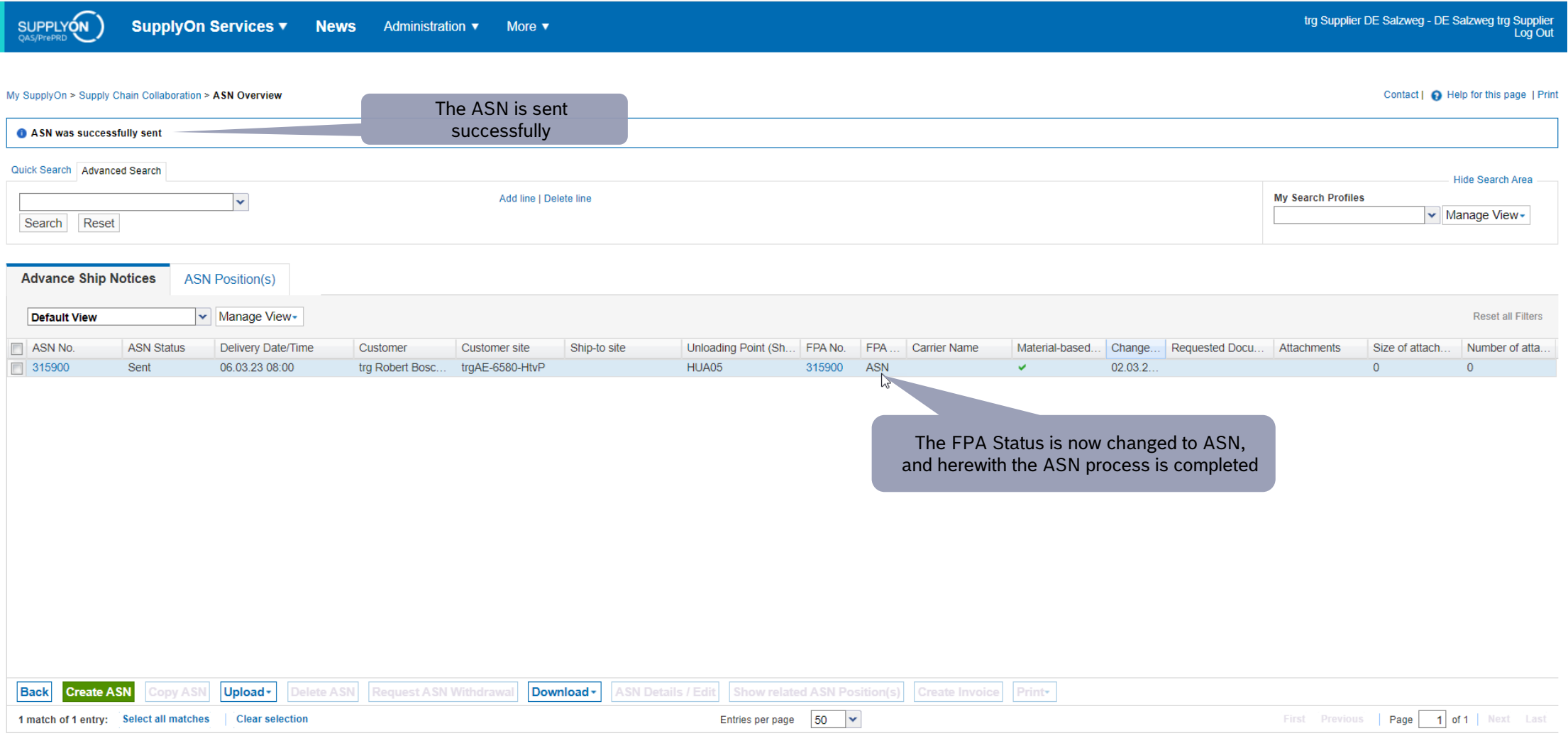

#### **Internal** | GS/PSD33 | 2023-02-28

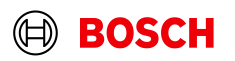

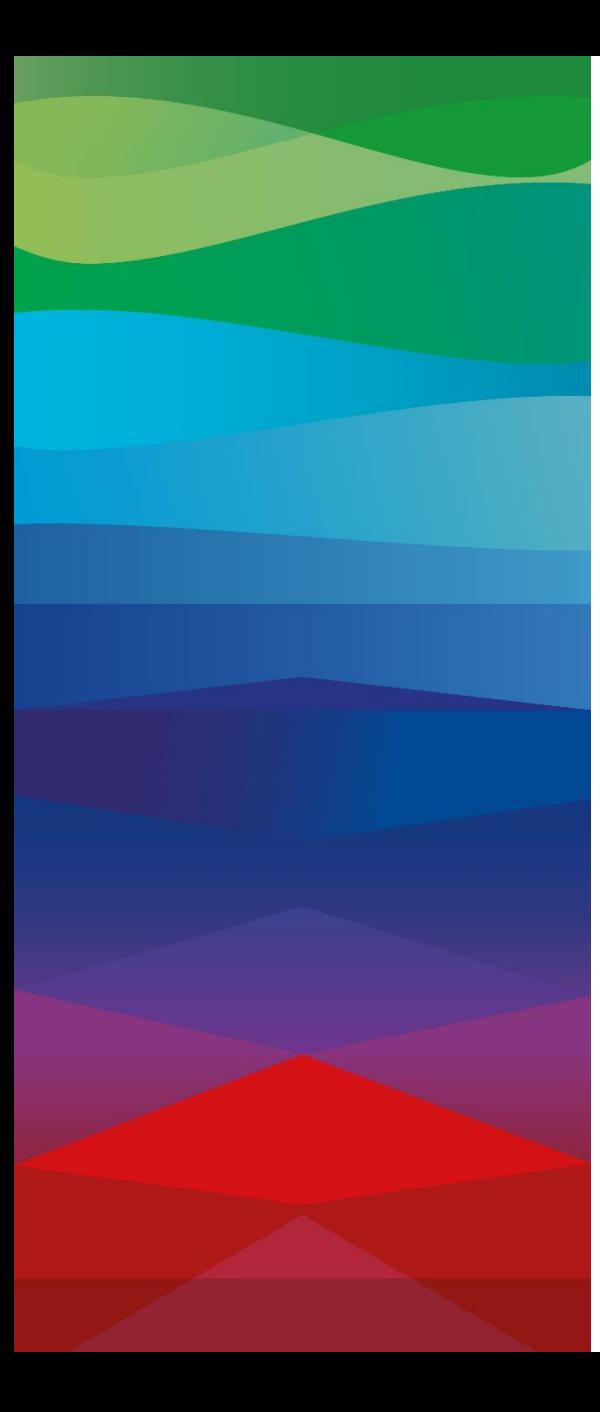

# **Thank You**

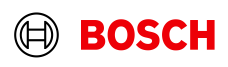